# FEniCS Course

## Lecture 19: FEniCS implementation

Contributors Anders Logg

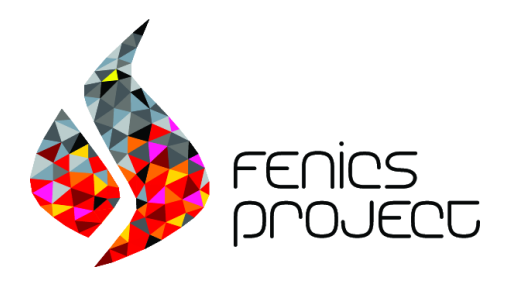

### Key steps (linear PDEs)

- **O** Formulate linear variational problem:  $a(u, v) = L(v)$
- **2** Assemble linear system:  $A = A(a)$  and  $b = b(L)$
- **3** Solve linear system:  $U = A^{-1}b$

### Key steps (nonlinear PDEs)

- **1** Formulate variational problem:  $F(u) = 0$
- **2** Differentiate variational problem:  $F' = \partial F / \partial u$
- **3** Solve nonlinear system:
	- **1** Assemble linear system:  $A = A(F')$  and  $b = b(F)$
	- 2 Solve linear system:  $\delta U = -A^{-1}b$
	- **3** Update:  $U \leftarrow U + \delta U$

### Key steps for linear and nonlinear PDEs

- **O** Assemble linear system
- 2 Solve linear system

### Key data structures

- Meshes: Mesh
- Sparse matrices and vectors: Matrix, Vector, PETScMatrix, PETScVector
- Functions: Function
- Dof maps: DofMap

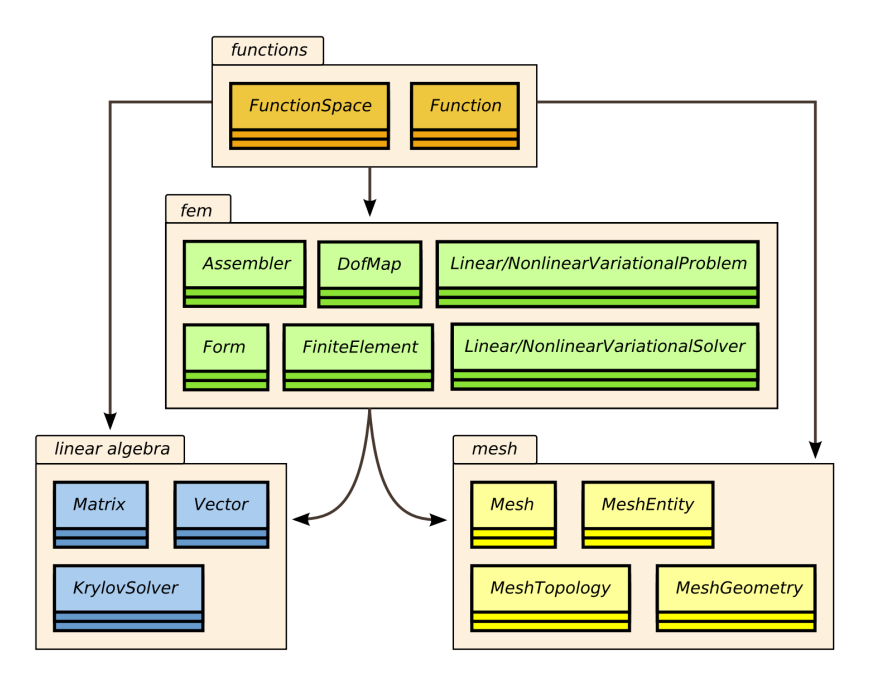

### Key algorithms

• Assembling linear systems: Assembler

- Mapping degrees of freedom: DofMapBuilder
- Computing the element (stiffness) matrix: ufc::tabulate\_tensor
- Sparse matrix inseration: Matrix.add()
- Solving linear systems: LinearSolver, PETScKrylovSolver

### Mesh data structure

Separate mesh data into topology (connectivity) and geometry (coordinates).

From dolfin/mesh/Mesh.h:

```
class Mesh
{
public :
  ...
private :
  MeshTopology _topology ;
  MeshGeometry _geometry ;
};
```
### Mesh entities

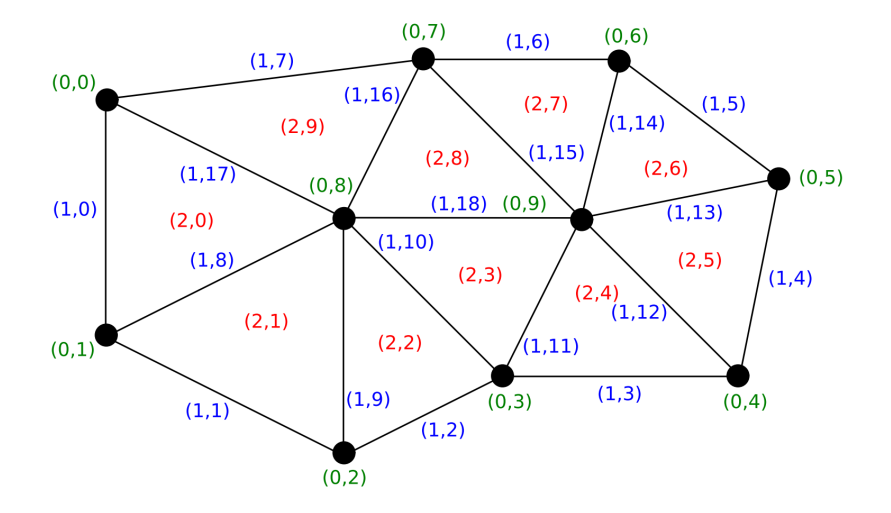

### Mesh topology

From dolfin/mesh/MeshTopology.h:

```
class MeshTopology
{
public :
  ...
private :
    std:: vector<std:: vector<MeshConnectivity> >
         connectivity ;
};
```
### Mesh connectivity

From dolfin/mesh/MeshConnectivity.h:

```
class MeshConnectivity
{
public :
  ...
private :
    std:: vector<unsigned int> _connections;
    std:: vector<unsigned int> _offsets;
};
```
### Sparse matrix data structure

Sparse matrices in FEniCS are delegated to PETSc (or some other linear algebra backend).

Can otherwise be implemented using CRS (Compressed Row Storage):

```
class Matrix
{
public :
  ...
private :
   double* data;
   unsigned int* cols;
   unsigned int* offsets ;
};
```
### Computing the sparse matrix A

- $a = a(u, v)$  is a bilinear form (form of arity 2)
- $A$  is a sparse matrix (tensor of rank 2)

$$
A_{ij} = a(\phi_j, \phi_i)
$$

Note reverse order of indices!

### Naive assembly algorithm

$$
A = 0
$$

for  $i = 1, \ldots, N$ for  $j = 1, \ldots, N$  $A_{ij} = a(\phi_i, \phi_i)$ 

### end for

end for

### The element matrix

The global matrix A is defined by

$$
A_{ij} = a(\phi_j, \phi_i)
$$

The *element matrix*  $A_T$  is defined by

$$
A_{T,ij} = a_T(\phi_j^T, \phi_i^T)
$$

### The local-to-global mapping

The global matrix  $\iota_T$  is defined by

 $I = \iota_T(i)$ 

where  $I$  is the global index corresponding to the local index i

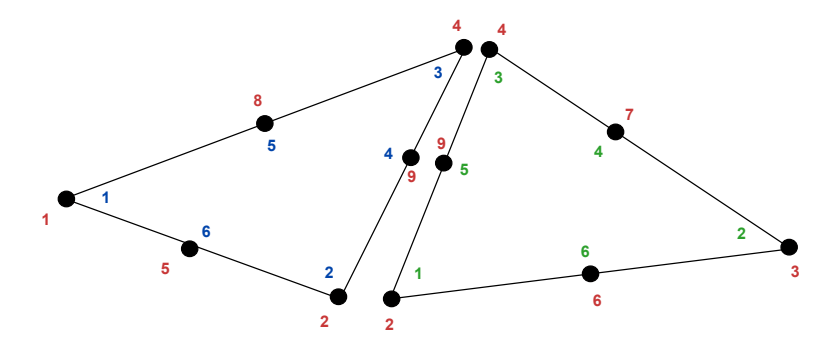

### The assembly algorithm

 $A = 0$ 

for  $T \in \mathcal{T}$ 

Compute the element matrix  $A_T$ 

Compute the local-to-global mapping  $\iota_T$ 

Add  $A_T$  to A according to  $\iota_T$ 

end for

### Adding the element matrix  $A_T$

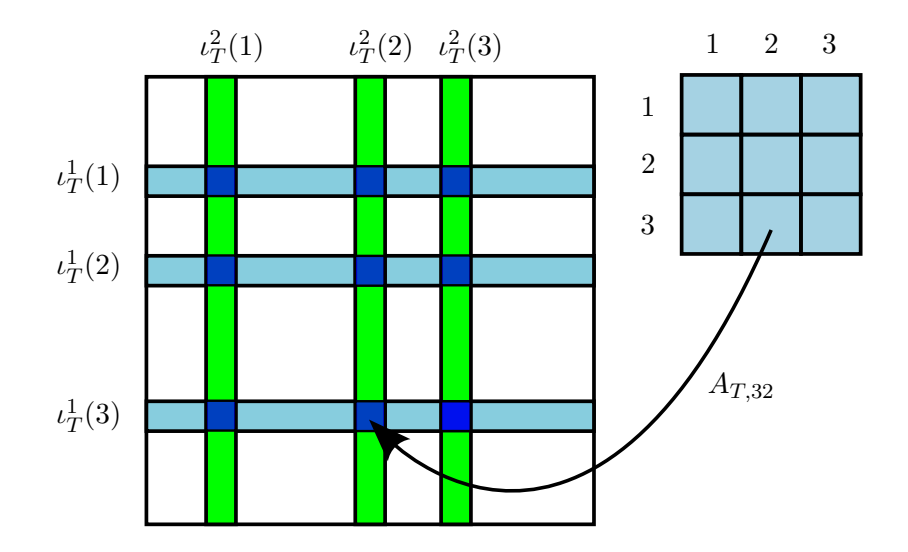

### Cell integrals and facet integrals

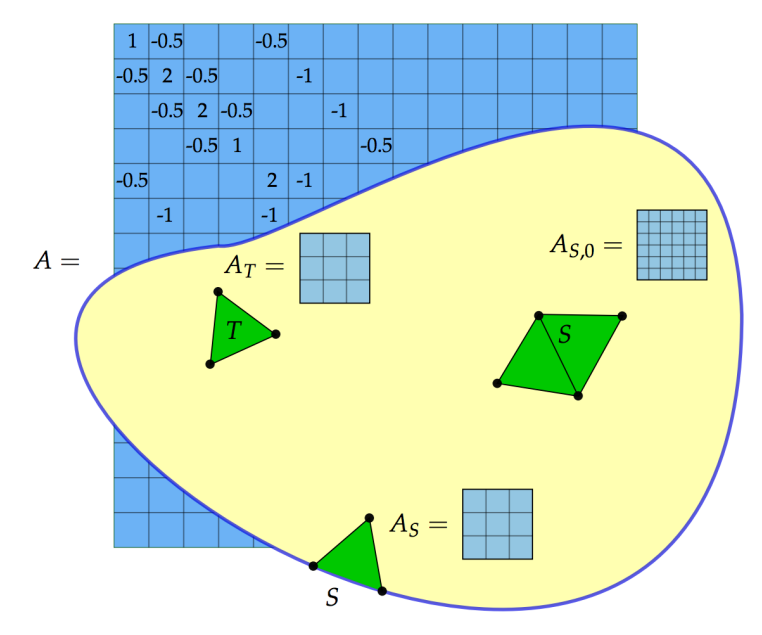

### FFC generates code for  $A_T$

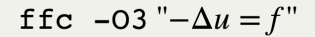

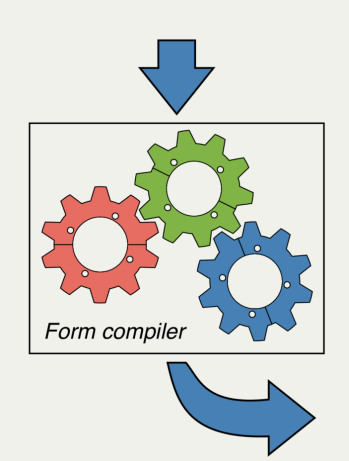

#### /// Tabulate the tensor for the contribution<br>virtual void tabulate\_tensor(double A, const double const w, const double vertex\_coordinates, int cell\_orientation) const // number of operations (mattiply-add patrs) for ter<br>// Total number of operations (multiply-add pairs): double J[4];<br>compute\_jacobian\_triangle\_2d(J, vertex\_coordinates); double KI41: double detJ compute\_iacobian\_inverse\_trianale\_2d(K, detJ, J); const double det = std::abs(detJ); const double  $GQ_0Q_0 = det^*(K[0]*K[0] + K[1]*K[1])$ ;  $const$  double  $G0.01 = det*(KT01*KF21 + KT11*KF31):$ const double  $60.1.0 = det*(K[2]*K[0] + K[3]*K[1])$ ; const double  $60.1.1 - det*(KT27*K72) + KT37*K737)$ ;  $A[0] = 0.499999999999999^*G0_0 + 0.5*G0_0 + 0.5*G0_1 + 0.5*G0_1 + 0.5*G0_1$  $A[1] = -0.499999999999999^*G0.0.0 - 0.5*G0.1.0$  $A[2] = -0.5*60.01 - 0.5*60.11$ ;  $A[3] = -0.499999999999999^*G0.0.0 - 0.5^*G0.0.1;$  $A[4] = 0.499999999999999^*60.0.0$  $A[5] = 0.5*60.0.1;$  $A[6] = -0.5*60.1.0 - 0.5*60.1.1$ ;  $AT71 = 0.5*60.10$ :

 $A[8] = 0.5*60.1.1;$ 

п

### Code generation chain

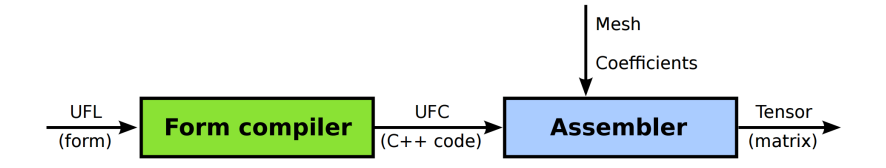

### UFC data structures

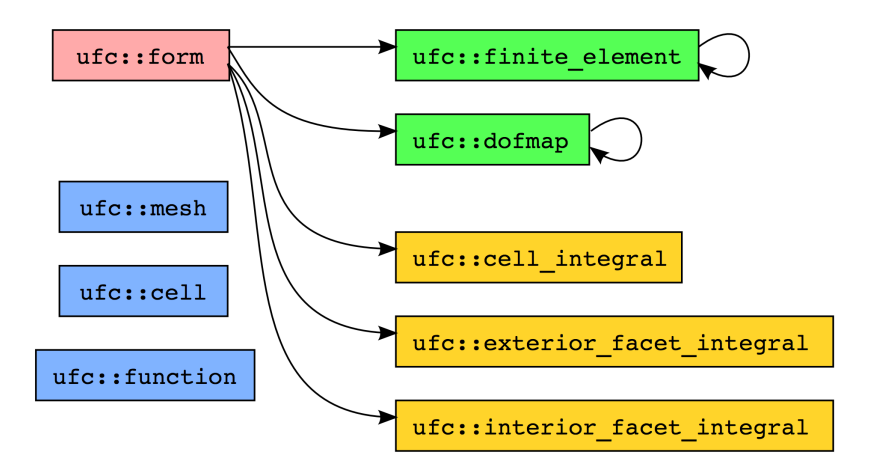

### The assembly implementation

From dolfin/fem/Assembler.cpp:

```
void assemble ( Generic Tensor & A, const Form & a)
{
  ...
  for (CellIterator cell(mesh); ! cell. end (); ++ cell)
  {
    for (\text{std}::\text{size}_t i = 0; i < \text{form\_rank}; +i)dofs [i] = dofmaps [i]->cell_dofs (cell->index());
    integral - \gttabulate_tensor (ufc.A.data(), ...);
    A. add_local ( ufc.A. data ( ), dofs );
  }
}
```
### Iterative methods

Krylov subspace methods

- GMRES (Generalized Minimal RESidual method)
- CG (Conjugate Gradient method)
	- Works if A is symmetric and positive definite
- BICGSTAB, MINRES, TFQMR, ...

Multigrid methods

- GMG (Geometric MultiGrid)
- AMG (Algebraic MultiGrid)

Preconditioners

• ILU, ICC, SOR, AMG, Jacobi, block-Jacobi, additive Schwarz, . . .

### Solving linear systems

Iterative linear solvers in FEniCS are delegated to PETSc (or some other linear algebra backend).

From dolfin/la/PETScKrylovSolver.cpp:

 $C++code$ std:: size\_t solve (PETScVector & x, const PETScVector & b) { ... // Solve system  $ierr = KSPSolve(\_ksp, b. vec(), x. vec())$ ; if (ierr  $!= 0$ ) petsc\_error(ierr, \_\_FILE\_\_, " KSPSolve ") ; ... }

This function alone is 140 lines long. (!)